Mod. A

**AI** DIRIGENTE SCOLASTICO

Liceo Scientifico "G. PEANO" Monterotondo (Rm)

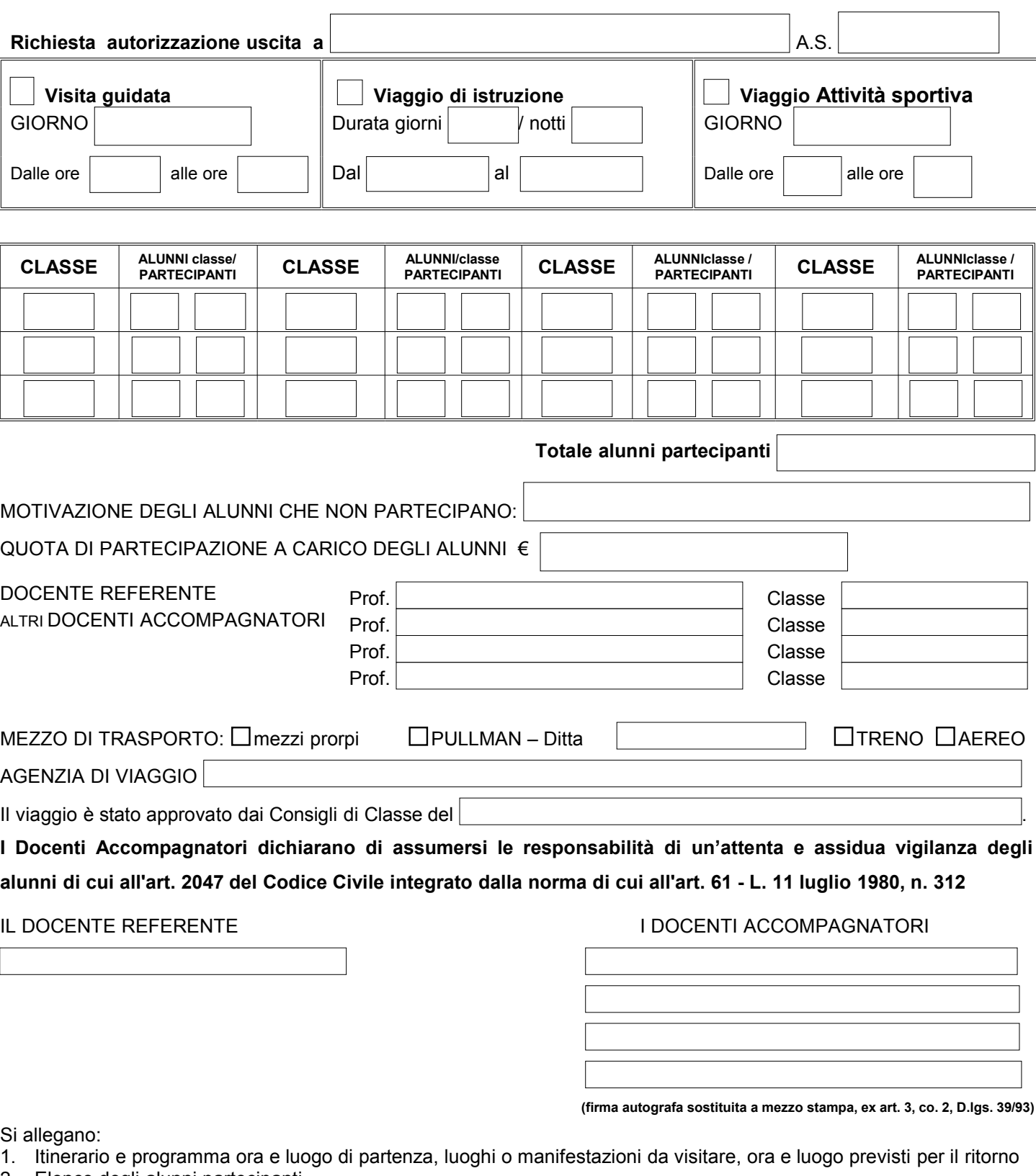

- 2. Elenco degli alunni partecipanti
- 3. Programma dettagliato del viaggio con motivazioni ed obiettivi didattici
- 4. Autorizzazione preventiva alla partecipazione al viaggio firmata dal genitore
- 5. Ricevuta del versamento sul c/c postale

*SI AUTORIZZA*

**IL DIRIGENTE SCOLASTICO**

 **Roberta MONCADO**